#### Министерство науки и высшего образования Российской Федерации Федеральное государственное бюджетное образовательное учреждение высшего образования «Смоленский государственный университет»

Кафедра физики и технических дисциплин

«Утверждаю» Проректор по учебнометодической работе Устименко Ю.А. «23» июня 2022 г.

#### **Рабочая программа дисциплины Б1.В.14 КОМПЬЮТЕРНАЯ ФИЗИКА**

Направление подготовки: **44.03.05 Педагогическое образование (с двумя профилями подготовки)** Направленность (профиль): **Физика, информатика** Форма обучения – очная  $Kypc-4$ Семестр – 8 Всего зачетных единиц –3, часов – 108 Форма отчетности: зачет – 8 семестр

Программу разработал старший преподаватель И.М. Семенкович

Одобрена на заседании кафедры «16» июня 2022 г., протокол № 12

Заведующий кафедрой \_\_\_\_\_\_\_\_\_ А.В. Дюндин

Смоленск 2022

#### **1. Место дисциплины в структуре ОП**

Дисциплина «Компьютерная физика» изучается в 8 семестре и включена в часть, формируемую участниками образовательных отношений, раздела «Дисциплины (модули)» учебного плана направления подготовки 44.03.05 Педагогическое образование, профиль «Физика, информатика».

Для успешного освоения дисциплины необходимы компетенции, сформированные в процессе изучения дисциплин «Физика», «Практикум по решению задач на ЭВМ», «Численные методы». Компетенции, сформированные в процессе изучения данной дисциплины, необходимы для изучения курса «Основы теоретической физики» и выполнения ВКР.

Изучение курса основано на традиционных методах высшей школы и тесной взаимосвязи со смежными курсами.

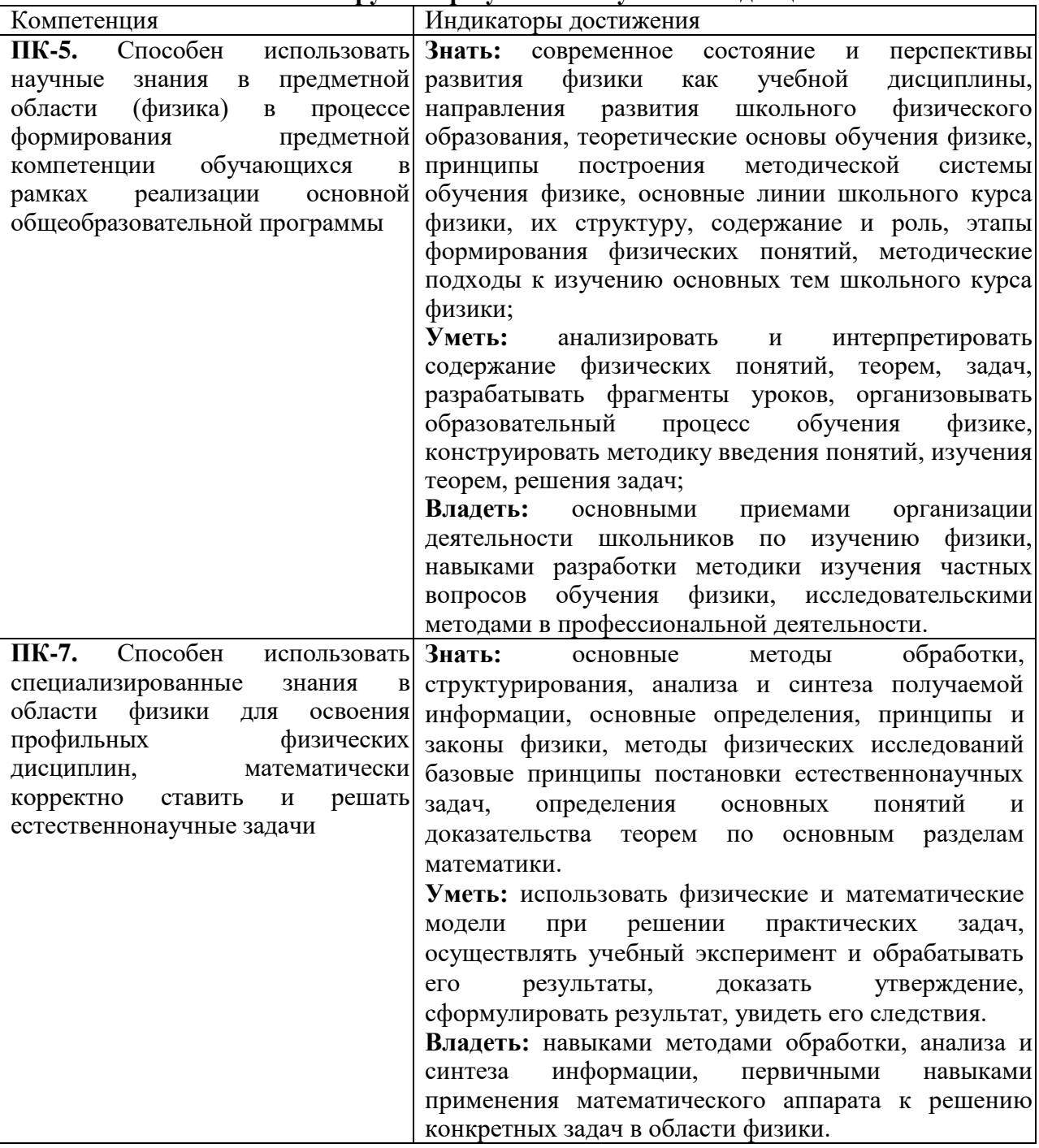

**2. Планируемые результаты обучения по дисциплине**

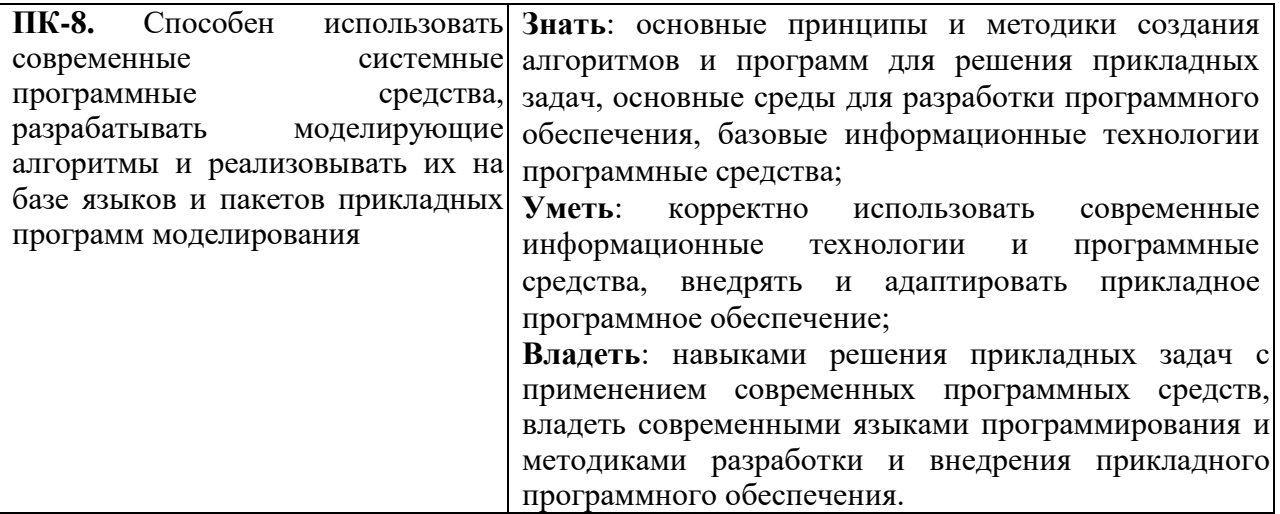

#### **3. Содержание дисциплины**

- 1. **Способы использования компьютерных технологий в процессе обучения физике.** Программы для моделирования физического эксперимента. Использование систем компьютерной математики при решении физических задач.
- 2. **Применение программ моделирования для анализа физической ситуации.** Основные возможности программ Моделирования. Создание и редактирование компьютерных моделей.
- 3. **Методика использования «файлов-помощников» Mathcad при решении школьных физических задач.** Структура и содержание «файла-помощника». Применение «файлов-помощников» при решении задач.
- 4. **Применение Mathcad для анализа функции, получаемых в процессе решения физических задач.** Инструменты программы Mathcad для задания и анализа функций.
- 5. **Применение Mathcad для решения системы алгебраических уравнений, описывающие физические явления.** Численное решение систем уравнений в Mathcad. Символьное решение систем уравнений в Mathcad.
- 6. **Использование Mathcad для решения дифференциальных уравнений, описывающих физические явления.** Приближенное решение дифференциальных уравнений в Mathcad.
- 7. **Задачи с рекуррентными вычислениями.** Рекуррентные соотношения при решении задач по физике. Способы задания рекуррентных соотношений в Mathcad.
- 8. **Компьютерные учебно-исследовательские работы учащихся.** Учебноисследовательская деятельность учащихся. Применение информационных технологий в учебно-исследовательской деятельности.

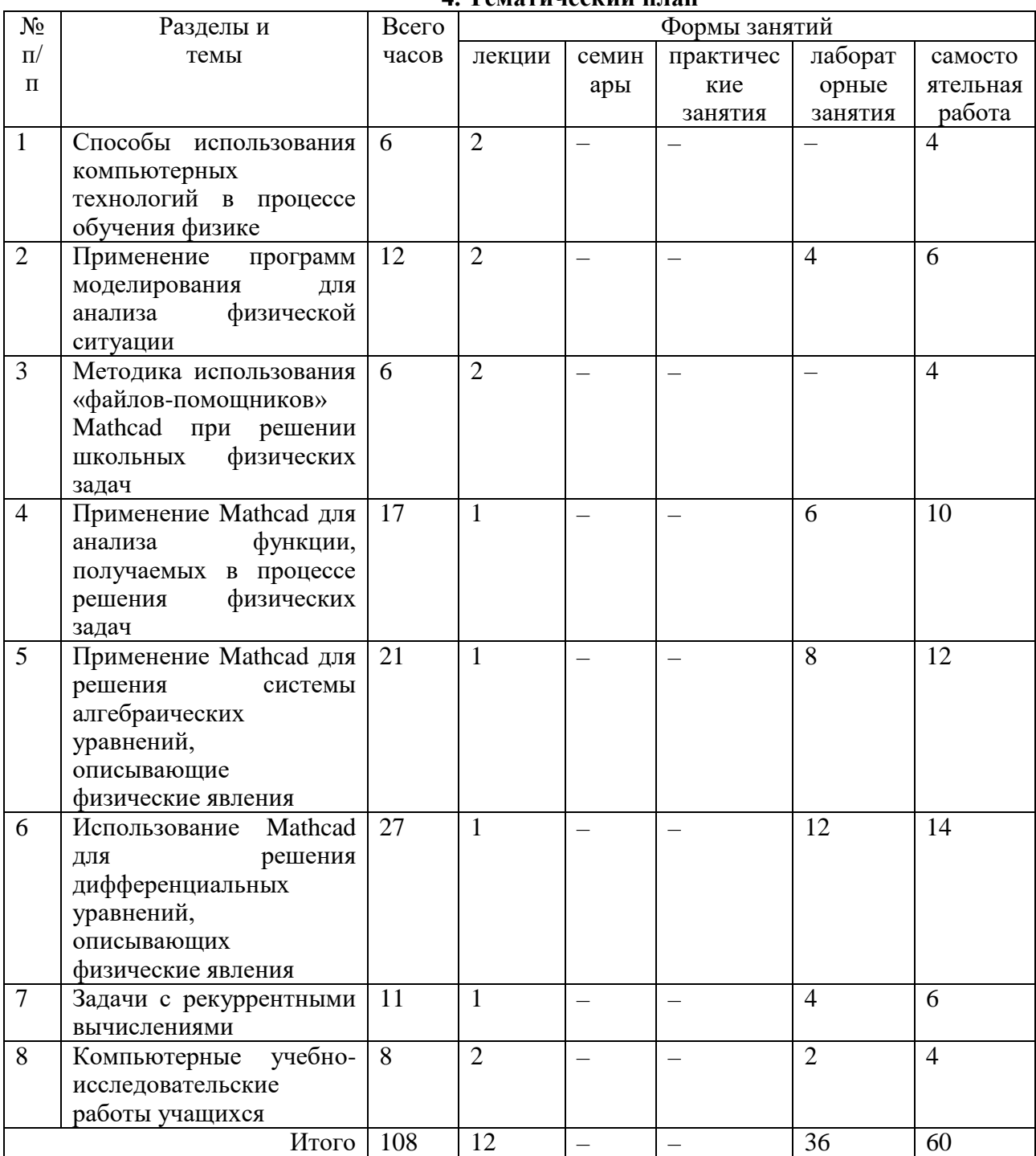

# **4. Тематический план**

#### **5. Виды образовательной деятельности**

#### **Лекции**

- **1. Способы использования компьютерных технологий в процессе обучения физике. (2 часа)**
- **2. Применение программ моделирования для анализа физической ситуации. (2 часа)**
- **3. Методика использования «файлов-помощников» Mathcad при решении школьных физических задач. (2 часа)**
- **4. Применение Mathcad для анализа функции, получаемых в процессе решения физических задач. Применение Mathcad для решения системы алгебраических уравнений, описывающие физические явления. (2 часа)**
- **5. Использование Mathcad для решения дифференциальных уравнений, описывающих физические явления. Задачи с рекуррентными вычислениями. (2 часа)**
- **6. Компьютерные учебно-исследовательские работы учащихся. (2 часа)**

#### **Практические занятия**

Не предусмотрены.

#### **Лабораторные работы**

Задания к лабораторным работам берутся из пособий:

- 1. Селюк, Б. В. Электронный задачник по физике
- 2. Селюк, Б. В. Учим физику за компьютером

#### **1. Использование программ моделирования для анализа задач.**

Теоретические вопросы.

- 1. Возможности программ моделирования.
- 2. Модели для изучения механики.

Задания.

- 1. [2] 5.К. Движение с постоянным ускорением.
- 2. [2] 15.Д. Протон в неоднородном магнитном поле.
- 3. [2] 4.С. Столкновение тележек.
- 4. [2] 9.К. Маятник с нитью, намотанной на барабан.

Задания для самостоятельной работы.

- 1. [2] 17.К. Столб.
- 2. [2] 20.С. Движение поезда и отцепленного вагона.

#### **2. Анализ задач на основе моделей.**

Теоретические вопросы.

- 1. Модели для электродинамики.
- 2. Модели для астрономии.

Задания.

- 1. [2] 1.Э. Поле шара.
- 2. [2] 12.Э. RC-контур.
- 3. [2] 10.Э. Цепь с нарушенной симметрией.
- 4. [2] 21.Д. Законы Кеплера.

Задания для самостоятельной работы.

- 1. [2] 11.Э. Соединения конденсаторов.
- 2. [2] 13.Э. Лампочки.
- 3. [2] 19.Э. Явление резонанса в цепи переменного тока.

# **3. Применение Mathcad при решении задач, требующих анализ функций.**

Теоретические вопросы.

- 1. Укажите типы задач по физике, при решении которых необходимо анализировать функциональную зависимость.
- 2. Способы задания функций в Mathcad.
- 3. Инструменты анализа графика функции в Mathcad.

Задания.

- 1. [1] 4.1.
- 2. [1] 4.2.
- 3. [1] 4.4.
- 4. [1] 4.6.
- 5. [1] 4.9.

Задания для самостоятельной работы.

1. [1] 4.3.

- 2. [1] 4.5.
- 3. [1] 4.7.
- **4. Применение Mathcad при решении задач, требующих анализ параметрически заданных функций.**

Теоретические вопросы.

- 1. Укажите типы задач по физике, при решении которых необходимо исследовать параметрически заданные функции.
- 2. Способы задания параметрических функций в Mathcad.
- 3. Анализ параметрических функций в Mathcad.

Задания.

- 1. [1] 8.1.
- 2. [1] 8.2.
- 3. [1] 8.3.

# Задания для самостоятельной работы.

- 1. [1] 8.4.
- 2. [1] 8.5.
- **5. Применение Mathcad при решении задач, требующих анализ параметрически заданных функций.**

## Теоретические вопросы.

1. Анализ параметрических функций в Mathcad.

Задания.

- 1. [1] 8.6.
- 2. [1] 8.7.
- 3. [1] 8.8.

Задания для самостоятельной работы.

- 1. [1] 8.9.
- 2. [1] 4.11.

## **6. Применение Mathcad для решения задач, требующих численное решение системы уравнений.**

Теоретические вопросы.

- 1. Способы численного решения систем уравнений в Mathcad.
- 2. Способы приближенного решения систем уравнений в Mathcad.
- Задания.
- 1. [1] 10.1.
- 2. [1] 10.2.
- 3. [1] 10.5.

## Задания для самостоятельной работы.

- 1. [1] 10.3.
- 2. [1] 10.4.
- **7. Применение Mathcad для решения задач, требующих численное решение системы уравнений.**

Теоретические вопросы.

- 1. Способы численного решения систем уравнений в Mathcad.
- 2. Способы приближенного решения систем уравнений в Mathcad.

Задания.

- 1. [1] 10.6.
- 2. [1] 10.7.
- 3. [1] 10.8.

Задания для самостоятельной работы.

- 1. [1] 10.9.
- 2. [1] 10.10.

#### **8. Применение Mathcad для решения задач, требующих решение системы уравнений.**

Теоретические вопросы.

1. Возможности Mathcad для символьных вычислений.

- Задания.
- 1. [1] 24.1.
- 2. [1] 24.2.
- 3. [1] 24.3.
- 4. [1] 24.6.

Задания для самостоятельной работы.

- 1. [1] 24.4.
- 2. [1] 24.5.
- **9. Применение Mathcad для решения задач, требующих решение системы уравнений.**
- Теоретические вопросы.
- 1. Возможности Mathcad для символьных вычислений.

Задания.

- 1. [1] 24.7.
- 2. [1] 24.9.
- 3. [1] 24.11.
- 4. [1] 24.12.

Задания для самостоятельной работы.

- 1. [1] 24.8.
- 2. [1] 24.10.

#### **10. Применение Mathcad при решении задач, требующих решение дифференциальных уравнений первого порядка.**

Теоретические вопросы.

- 1. Укажите типы задач по физике, при решении которых получаются дифференциальные уравнения первого порядка.
- 2. Способы приближенного решения дифференциальных уравнений.
- 3. К какому виду целесообразно приводить дифференциальные уравнения для решения в Mathcad?

Задания.

- 1. [1] 13.1.
- 2. [1] 13.3.
- 3. [1] 13.4.
- Задания для самостоятельной работы.
	- 1. [1] 13.2.
	- 2. [1] 13.8.
- **11. Применение Mathcad при решении задач, требующих решение дифференциальных уравнений первого порядка.**

Теоретические вопросы.

1. Способы приближенного решения дифференциальных уравнений в Mathcad. Задания.

- 1. [1] 13.5.
- 2. [1] 13.6.
- 3. [1] 13.10.
- Задания для самостоятельной работы.
	- 1. [1] 13.7.
		- 2. [1] 13.9.

#### **12. Применение Mathcad при решении задач, требующих решение системы дифференциальных уравнений первого порядка.**

Теоретические вопросы.

- 1. Укажите типы задач по физике, при решении которых получаются системы дифференциальных уравнений первого порядка.
- 2. Способы приближенного решения систем дифференциальных уравнений в Mathcad.

Задания.

- 1. [1] 14.1.
- 2. [1] 14.2.
- 3. [1] 14.3.
- 4. [1] 14.5

Задания для самостоятельной работы.

- 1. [1] 14.4.
- 2. [1] 14.6

**13. Применение Mathcad при решении задач, требующих решение дифференциальных уравнений второго порядка.**

Теоретические вопросы.

- 1. Укажите типы задач по физике, при решении которых получаются дифференциальные уравнения второго порядка.
- 2. Способы приближенного решения дифференциальных уравнений второго порядка.
- 3. К какому виду целесообразно приводить дифференциальные уравнения второго порядка для решения в Mathcad?

Задания.

- 1. [1] 17.1.
- 2. [1] 17.2.
- 3. [1] 17.3.
- 4. [1] 17.5.

Задания для самостоятельной работы.

- 1. [1] 17.4.
- 2. [1] 17.8.

**14. Применение Mathcad при решении задач, требующих решение дифференциальных уравнений второго порядка.**

Теоретические вопросы.

1. Способы приближенного решения дифференциальных уравнений второго порядка в Mathcad.

Задания.

- 1. [1] 17.6.
- 2. [1] 17.7.
- 3. [1] 17.10
- 4. [1] 17.11

Задания для самостоятельной работы.

- 1. [1] 17.4.
- 2. [1] 17.12
- 3. [1] 17.13
- **15. Применение Mathcad при решении задач, требующих решение системы дифференциальных уравнений второго порядка.**

Теоретические вопросы.

1. Укажите типы задач по физике, при решении которых получаются системы дифференциальных уравнений второго порядка.

2. Способы приближенного решения систем дифференциальных уравнений второго порядка в Mathcad.

Задания.

- 1. [1] 18.1.
- 2. [1] 18.2.
- 3. [1] 18.3
- 4. [1] 18.4
- 5. [1] 18.7.

Задания для самостоятельной работы.

- 1. [1] 18.5
- 2. [1] 18.6.

#### **16. Применение Mathcad для решения задач, требующих рекурсивных вычислений.**

Теоретические вопросы.

- 1. Укажите типы задач по физике, при решении которых получаются рекурсивные соотношения.
- 2. Способы задания рекурсивных соотношений в Mathcad.

Задания.

- 1. [1] 21.1.
- 2. [1] 21.2.
- 3. [1] 21.4.

Задания для самостоятельной работы.

- 1. [1] 21.3.
- 2. [1] 21.5.

#### **17. Применение Mathcad для решения задач, требующих рекурсивных вычислений.**

Теоретические вопросы.

1. Способы задания рекурсивных соотношений в Mathcad.

Задания.

- 1. [1] 21.6.
- 2. [1] 21.7.
- 3. [1] 21.9.
- 4. [1] 21.10.

Задания для самостоятельной работы.

- $\overline{1}$ . [1] 21.8.
- 2. [1] 21.11.
- **18. Применение Mathcad для организации учебно-исследовательской деятельности учащихся.**

Теоретические вопросы.

- 1. Учебно-исследовательская деятельность учащихся.
- 2. Роль информационных технологий в учебно-исследовательской деятельности учащихся.

Задания.

- 1. Сделать описание лабораторной работы на основе интерактивной модели «Электромагнитный колебательный контур» (https://www.walterfendt.de/html5/phru/oscillatingcircuit\_ru.htm).
- 2. Придумать исследовательское задание, подготовить инструкции для создания модели и «файла-помощника» в программе Mathcad.

## **Самостоятельная работа студентов**

Самостоятельная работа студентов включает в себя решение задач на занятиях, имеющихся в рекомендованном пособии, а также в подготовке отчетов по проделанной работе.

#### **6. Критерии оценивания результатов освоения дисциплины (модуля)**

6.1. Оценочные средства и критерии оценивания для текущей аттестации Контрольная работа.

- 1. Шарик массой  $m = 100$  г может скользить с пренебрежимо малым трением вдоль горизонтально укреплённой спицы. К точке на расстоянии  $l = 100$  см от спицы прикреплён конец упругой нити жёсткостью  $k = 0.5$  Н/м. второй конец нити связан с шариком. длина нити в недеформированном состоянии  $l_0 = 95$  см. Шарик отклонили от положения равновесия на величину  $x_0$  и отпустили. найдите зависимость смещения шарика  $x$  и его скорости  $v$  от времени  $t$ , а также зависимость  $v(x)$  при  $x_0 = 10$  см,  $x_0 = 20$  см,  $x_0 = 30$  см,  $x_0 = 40$  см,  $x_0 = 50$  см. Сравните с гармоническими колебаниями, частота которых равна частоте малых колебаний шарика. Как изменяется период колебаний шарика с увеличением амплитуды? Решить задачу. Сделать «файл-помощник» для решения аналогичных задач.
- 2. Для интерактивной модели «Выталкивающая сила в жидкостях» [\(https://www.walter-fendt.de/html5/phru/buoyantforce\\_ru.htm\)](https://www.walter-fendt.de/html5/phru/buoyantforce_ru.htm) придумать описание лабораторной работы.

#### **Критерии оценивания контрольной работы:**

Студенту засчитывается выполнение контрольной работы в случае, если он выполняет правильно больше 80% заданий данной работы.

6.2. Оценочные средства и критерии оценивания для промежуточной аттестации

Критерии для получения зачета

Оценка «зачтено» выставляется если студент:

- 1. Посетил все лекционные занятия. В случае пропуска лекции студент должен показать преподавателю конспект лекции и ответить на вопросы по теме лекции.
- 2. Написал контрольную работу на положительную оценку.
- 3. Выполнил все лабораторные работы. В случае пропуска занятие должно быть отработано.

Зачет выставляется студенту при выполнении всех пунктов требований.

#### **7. Перечень основной и дополнительной учебной литературы 7.1. Основная литература**

- 1. *Далингер, В. А.* Информатика и математика. Решение уравнений и оптимизация в Mathcad и Maple: учебник и практикум для вузов / В.А. Далингер, С. Д. Симонженков. — 2-е изд., испр. и доп. — Москва : Издательство Юрайт, 2022. — 155 с. — (Высшее образование). — ISBN 978-5-534-11235-1. — Текст : электронный // Образовательная платформа Юрайт [сайт]. URL: <https://urait.ru/bcode/490949>
- 2. *Зенков, А. В.* Численные методы : учебное пособие для вузов / А. В. Зенков. Москва : Издательство Юрайт, 2022. — 122 с. — (Высшее образование). — ISBN 978-5-534-10893-4. — Текст : электронный // Образовательная платформа Юрайт [сайт]. — URL: <https://urait.ru/bcode/491582>
- 3. *Черняк, А. А.* Математические расчеты в среде Mathcad : учебное пособие для вузов / А. А. Черняк, Ж. А. Черняк ; под общей редакцией А. А. Черняк. — 3-е изд., испр. и доп. — Москва : Издательство Юрайт, 2022. — 163 с. — (Высшее

образование). — ISBN 978-5-534-14675-2. — Текст : электронный // Образовательная платформа Юрайт [сайт]. — URL: <https://urait.ru/bcode/492750>

## **7.2. Дополнительная литература**

- 1. Дьяконов, В. П. Энциклопедия Mathcad 2001i и Mathcad 11 .— М. : Солон-Пресс,  $2010 - 832$  c.
- 2. Поршнев, С. В. Численные методы на базе Mathcad: учебное пособие для студентов вузов по спец. 030100 - "Информатика" / С.В. Поршнев, И.В. Беленкова .— СПб. : БХВ-Петербург, 2005 .— 450 с.
- 3. Селюк, Б. В. Учим физику за компьютером: Пособие для учащихся / М-во образования Рос. Федерации; Смол. гос. пед. ун-т .— Смоленск : СГПУ, 2007 .— 140 с.
- 4. Селюк, Б. В. Электронный задачник по физике: Пособие для учащихся / М-во образования Рос. Федерации; Смол. гос. пед. ун-т .— Смоленск : СГПУ, 2003 .— 104 с.

# **7.3. Перечень ресурсов информационно-телекоммуникационной сети «Интернет»**

- 1. [http://maier-rv.glazov.net/math/math1.htm –](http://maier-rv.glazov.net/math/math1.htm%20–) решение физических задач в пакете Mathcad.
- 2. <http://открытыйурок.рф/статьи/103956/> Mathcad в преподавании физики.
- 3. <http://samoychiteli.ru/document21098.html> самоучитель по Mathcad.
- 4. <https://www.walter-fendt.de/html5/phru/> интерактивные модели по физике.
- 5. [http://zeus.malishich.com/index\\_rus.html](http://zeus.malishich.com/index_rus.html) программа «Начала электроники»

## **8. Материально-техническое обеспечение**

Аудитория для проведения лекционных занятий 423 уч. к. 2 со следующим оборудованием:

доска с размерами не менее 3000х1300 мм

Аудитория для проведения лабораторных занятий 234 уч. к. 2 со следующим оборудованием:

15 компьютеров с установленной программой Mathcad и доступом к сети Интернет.

# **9. Программное обеспечение**

1. PTC Mathcad

# ДОКУМЕНТ ПОДПИСАН ЭЛЕКТРОННОЙ ПОДПИСЬЮ

Сертификат: 03B6A3C600B7ADA9B742A1E041DE7D81B0 Владелец: Артеменков Михаил Николаевич Действителен: с 04.10.2021 до 07.10.2022